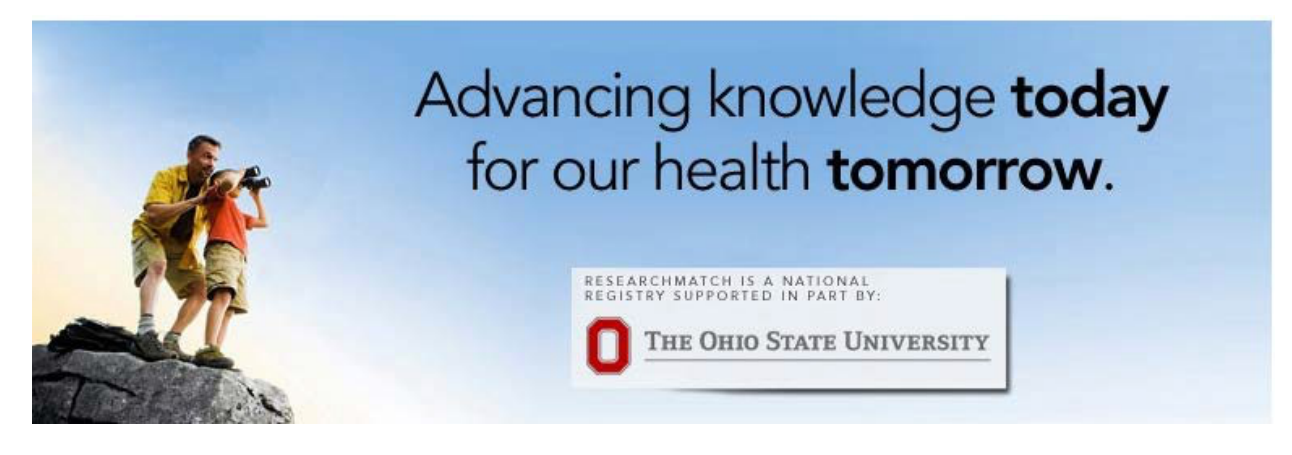

Thank you for your interest in using ResearchMatch, a national volunteer registry. The Ohio State University leads the nation in the number of researchers recruiting via this registry and in the number of volunteers registered within 50 miles of the institution. It is one of the recruitment strategies managed by the Ohio State Center for Clinical and Translational Science (CCTS) that has helped connect many volunteers to research studies.

Because you are a researcher affiliated with The Ohio State University, you are now welcome to register as a ResearchMatch (RM) researcher. You may start by creating a **feasibility account**.

## **CREATING A RESEARCHMATCH FEASIBILITY ACCOUNT:**

(Anyone with an Ohio State email can create a feasibility account)

- 1. Log into <https://www.researchmatch.org>
- 2. On the top banner on the page, click on "RESEARCHERS."
- 3. You can then easily follow the steps or view the "registration tutorial video" for extra help.
- 4. Please remember your log in and password.
- 5. If you are at all confused, please call one of the RM liaisons and we'll be happy to provide extra guidance.

## **CREATING A RESEARCHMATCH RECRUITMENT ACCOUNT:**

**(**One must have IRB approval to use ResearchMatch for recruitment)

- 1. Log into your ResearchMatch (RM) account that you had created earlier.
- 2. If you are not already on your "dashboard," click "Dashboard" on the left-hand side.
- 3. Click on "add new study."

## **Your Studies**

4. You will be prompted to supply information about the PI, the study and to upload your IRB approval letter.

add new study

- 5. Once you have registered the study, ResearchMatch will contact the PI to approve your proxy access.
- 6. Once the PI approves your access, the liaisons will be contacted.
- 7. The liaisons will review your IRB approval and will set the expiration date.
- 8. Once liaison has set the expiration date, you will receive an email asking you to verify the request.
- 9. Liaisons will help you with your first recruitment search to assure best practices and best results.

**Mary Becker — [Mary.Becker@osumc.edu](mailto:Mary.Becker@osumc.edu) Clara Kalis – [Clara.Kalis@osumc.edu](mailto:Clara.Kalis@osumc.edu)**

**Each researcher who uses RM should consider [registering](https://www.researchmatch.org/account/verify/) as a RM volunteer. It's easy.**